### **ЮЖНО-УРАЛЬСКИЙ ГОСУДАРСТВЕННЫЙ УНИВЕРСИТЕТ**

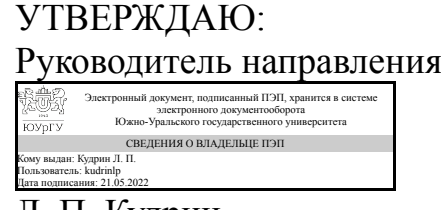

Л. П. Кудрин

### **РАБОЧАЯ ПРОГРАММА**

**дисциплины** 1.Ф.06 Практикум по виду профессиональной деятельности **для направления** 11.03.03 Конструирование и технология электронных средств **уровень** Бакалавриат **форма обучения** очная **кафедра-разработчик** Конструирование и производство радиоаппаратуры

Рабочая программа составлена в соответствии с ФГОС ВО по направлению подготовки 11.03.03 Конструирование и технология электронных средств, утверждённым приказом Минобрнауки от 19.09.2017 № 928

Зав.кафедрой разработчика, д.техн.н., проф.

Разработчик программы, старший преподаватель

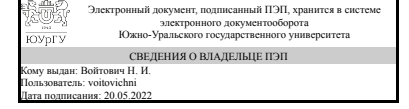

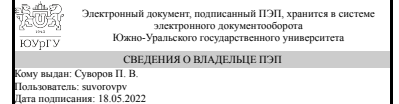

Н. И. Войтович

П. В. Суворов

### **1. Цели и задачи дисциплины**

Получение практических навыков проектирования РЭС на различных уровнях их описания: схемотехническом, функционально-логическом, структурном, конструкторском. Овладение способами решения различных задач проектирования РЭС с помощью программных комплексов автоматизации проектирования. Освоение и получение практических навыков оформления конструкторской документации. Получение практических навыков при разработке, производстве и эксплуатации радиоэлектронных средств

### **Краткое содержание дисциплины**

Дисциплина предполагает получение практических навыков формирования математических моделей различных аналоговых и цифровых радиоустройств, решения различного рода модельных задач с использованием пакетов прикладных программ, электродинамического моделирования СВЧ устройств. Отдельно рассматриваются вопросы оформления конструкторской документации согласно ГОСТ (ОСТ) и зарубежных стандартов. Во время выполнения практических работ студенты получают практические навыки выполнения и оформления документации на различных этапах проектирования РЭС.

### **2. Компетенции обучающегося, формируемые в результате освоения дисциплины**

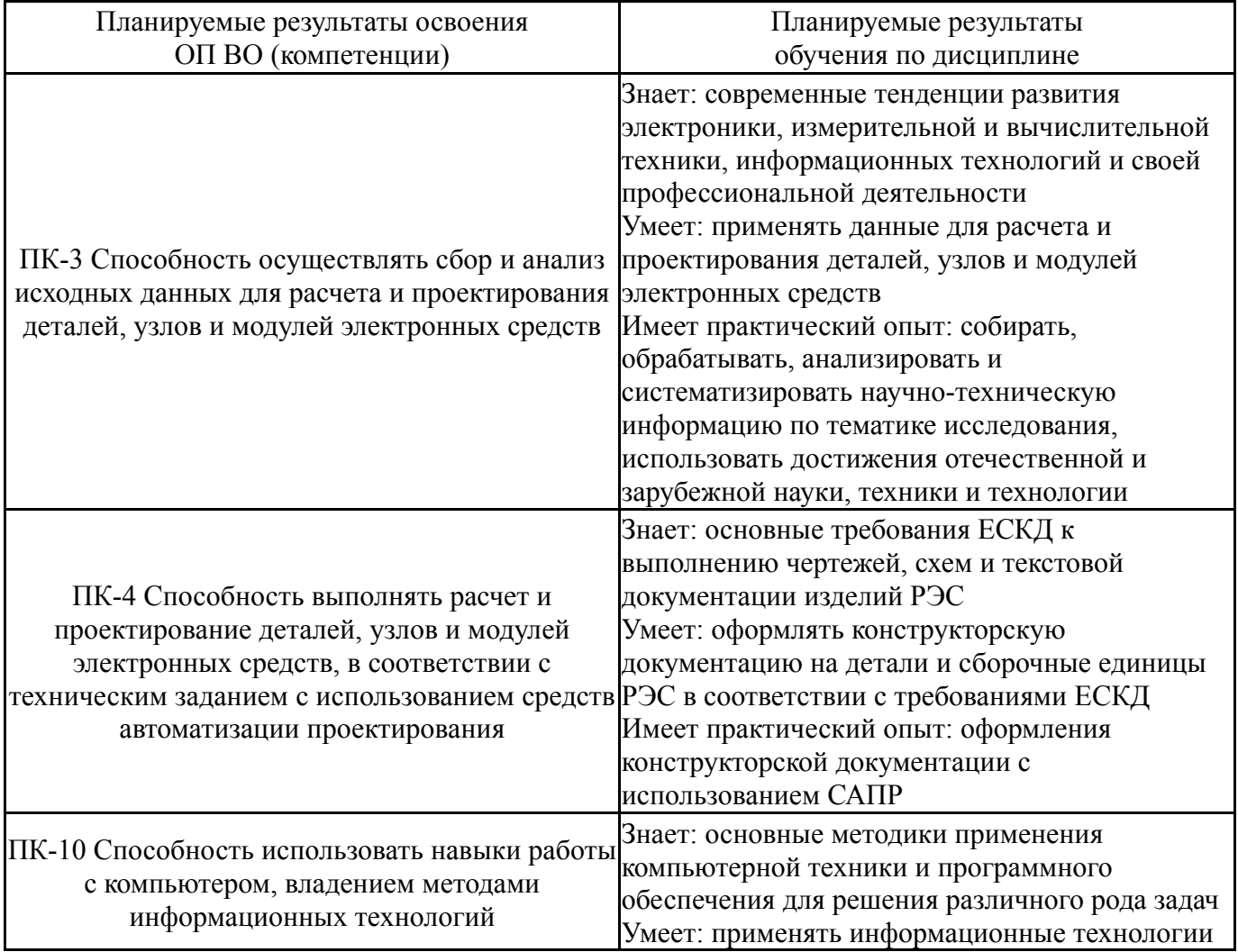

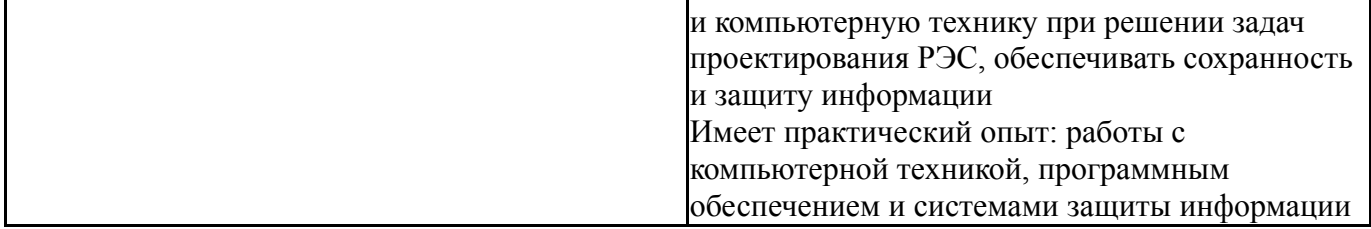

### **3. Место дисциплины в структуре ОП ВО**

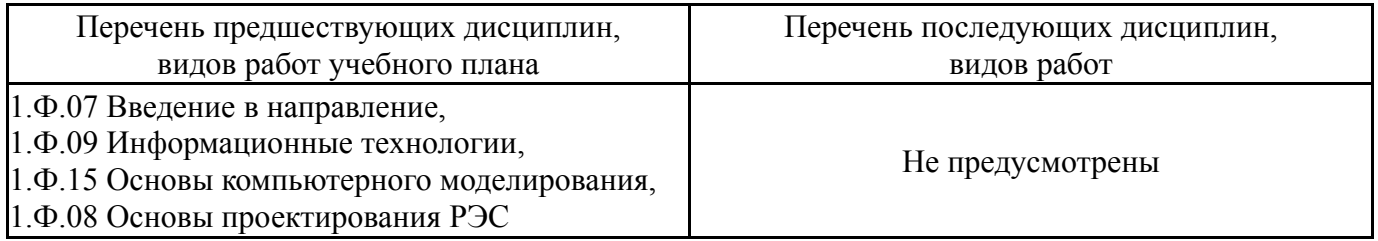

Требования к «входным» знаниям, умениям, навыкам студента, необходимым при освоении данной дисциплины и приобретенным в результате освоения предшествующих дисциплин:

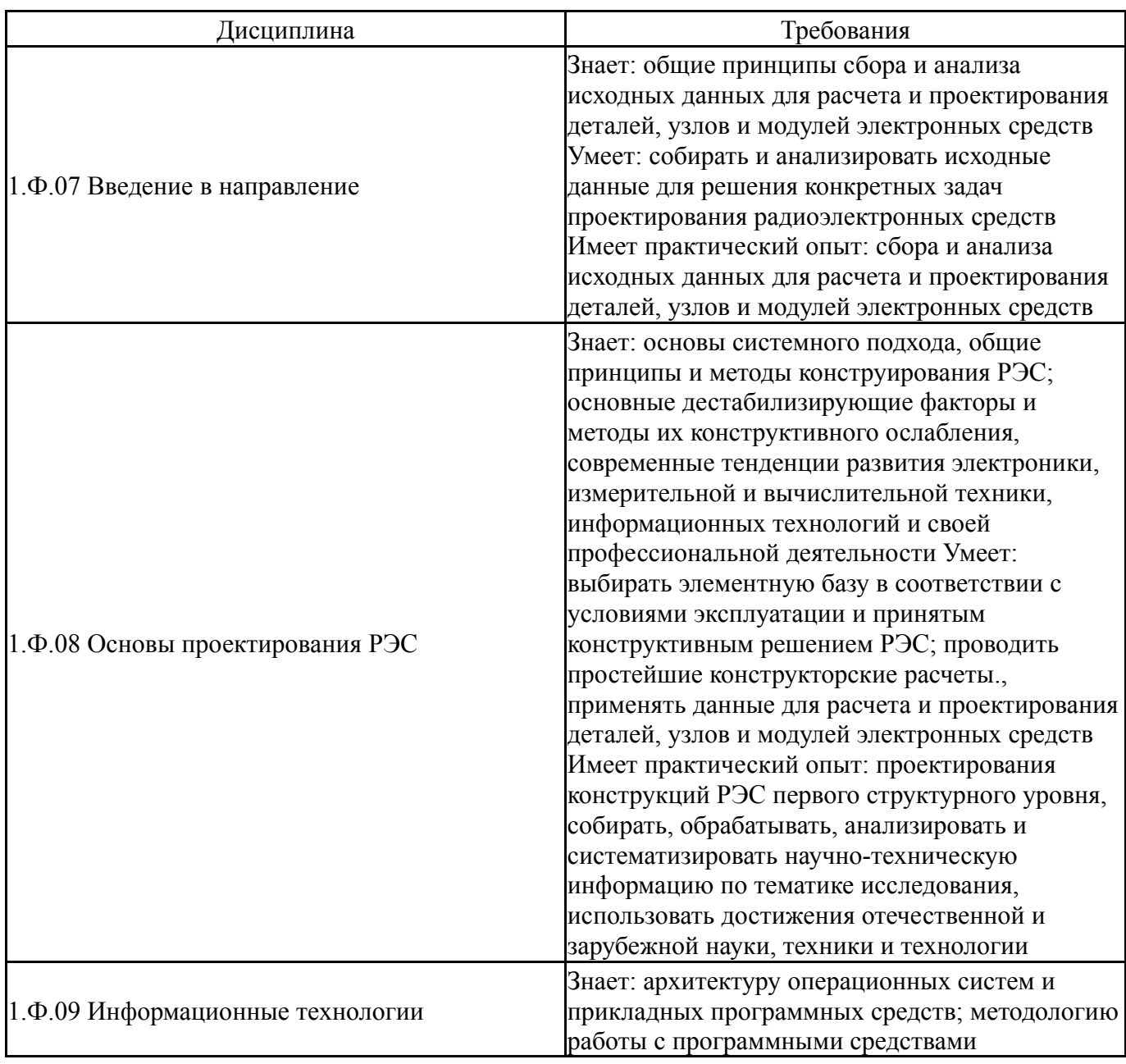

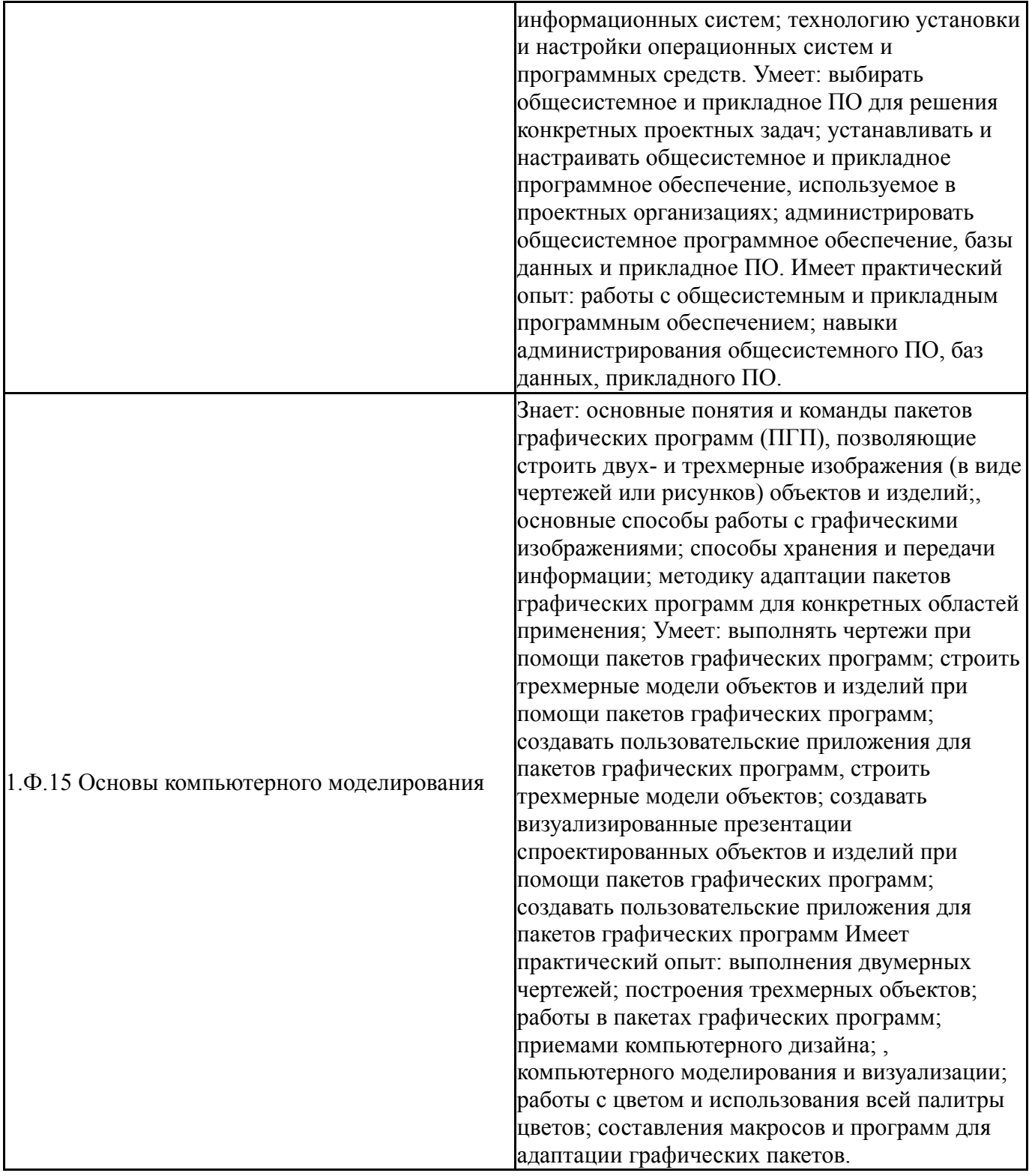

## **4. Объём и виды учебной работы**

Общая трудоемкость дисциплины составляет 6 з.е., 216 ч., 147 ч. контактной работы

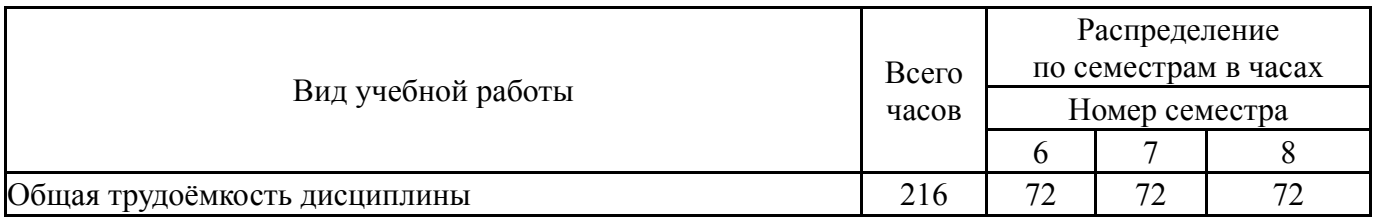

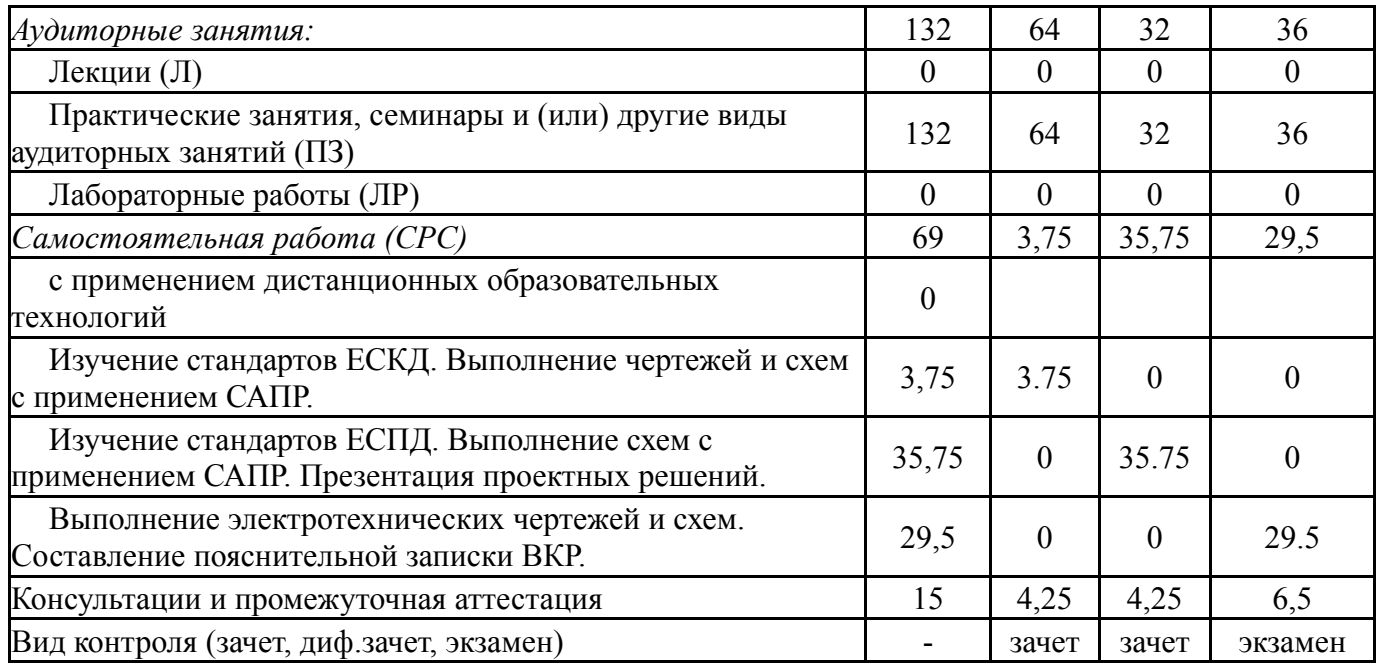

### **5. Содержание дисциплины**

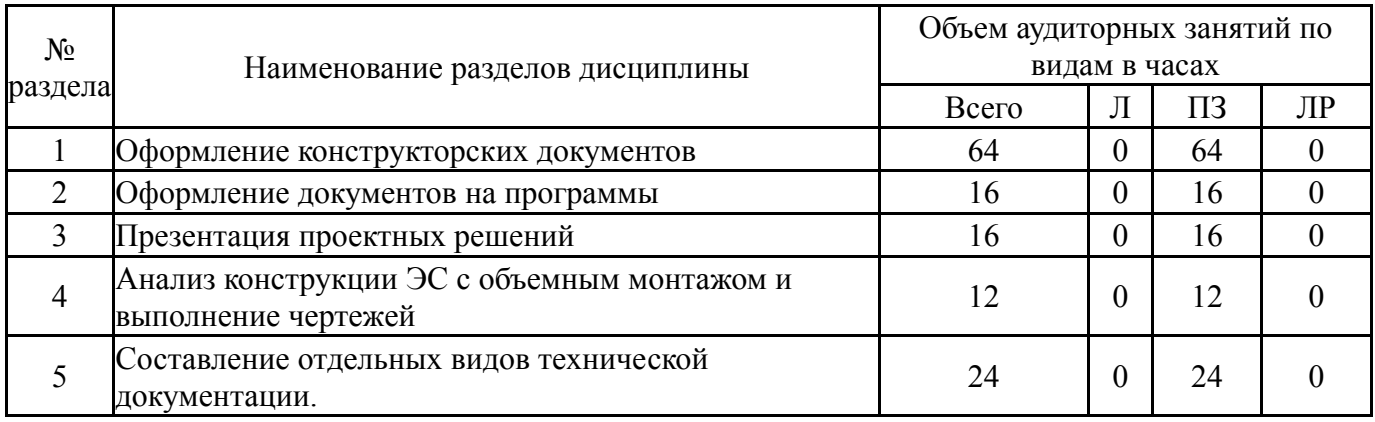

### **5.1. Лекции**

Не предусмотрены

## **5.2. Практические занятия, семинары**

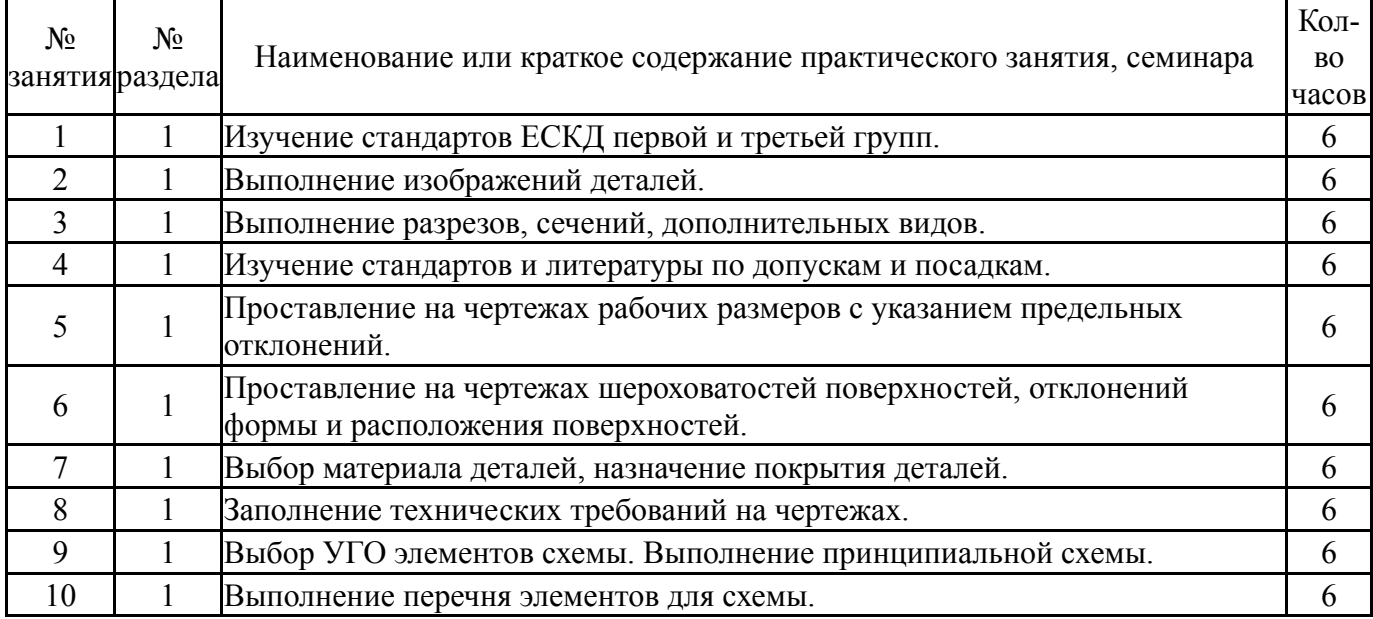

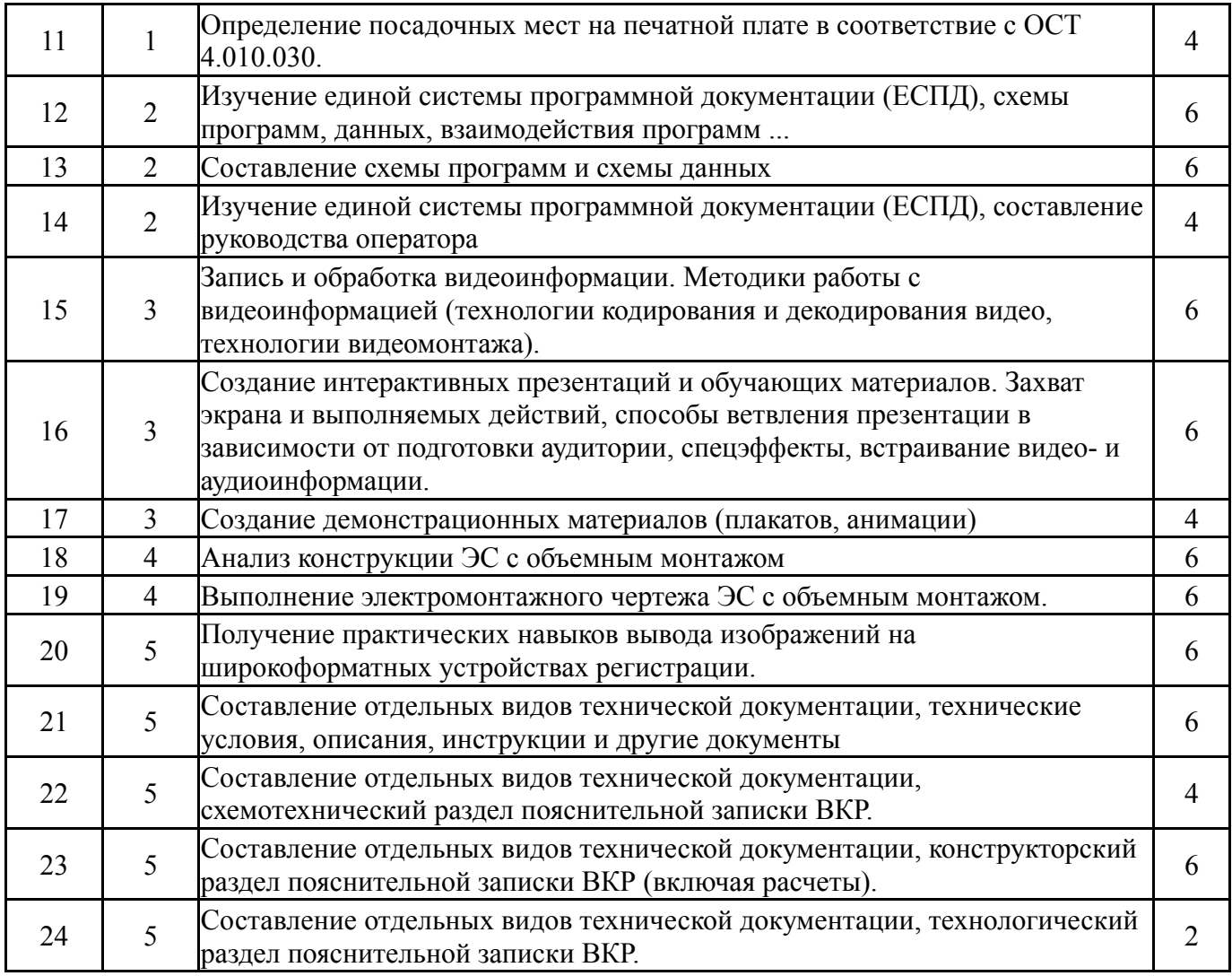

## **5.3. Лабораторные работы**

Не предусмотрены

# **5.4. Самостоятельная работа студента**

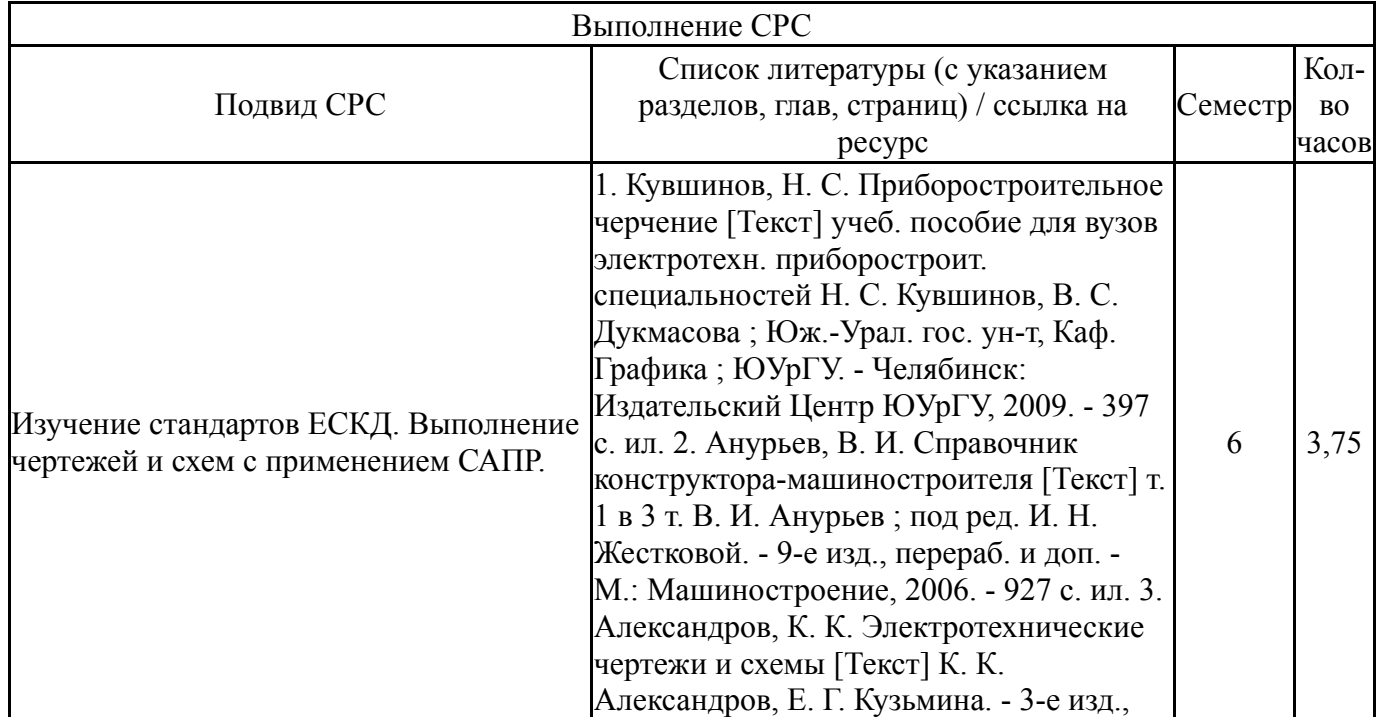

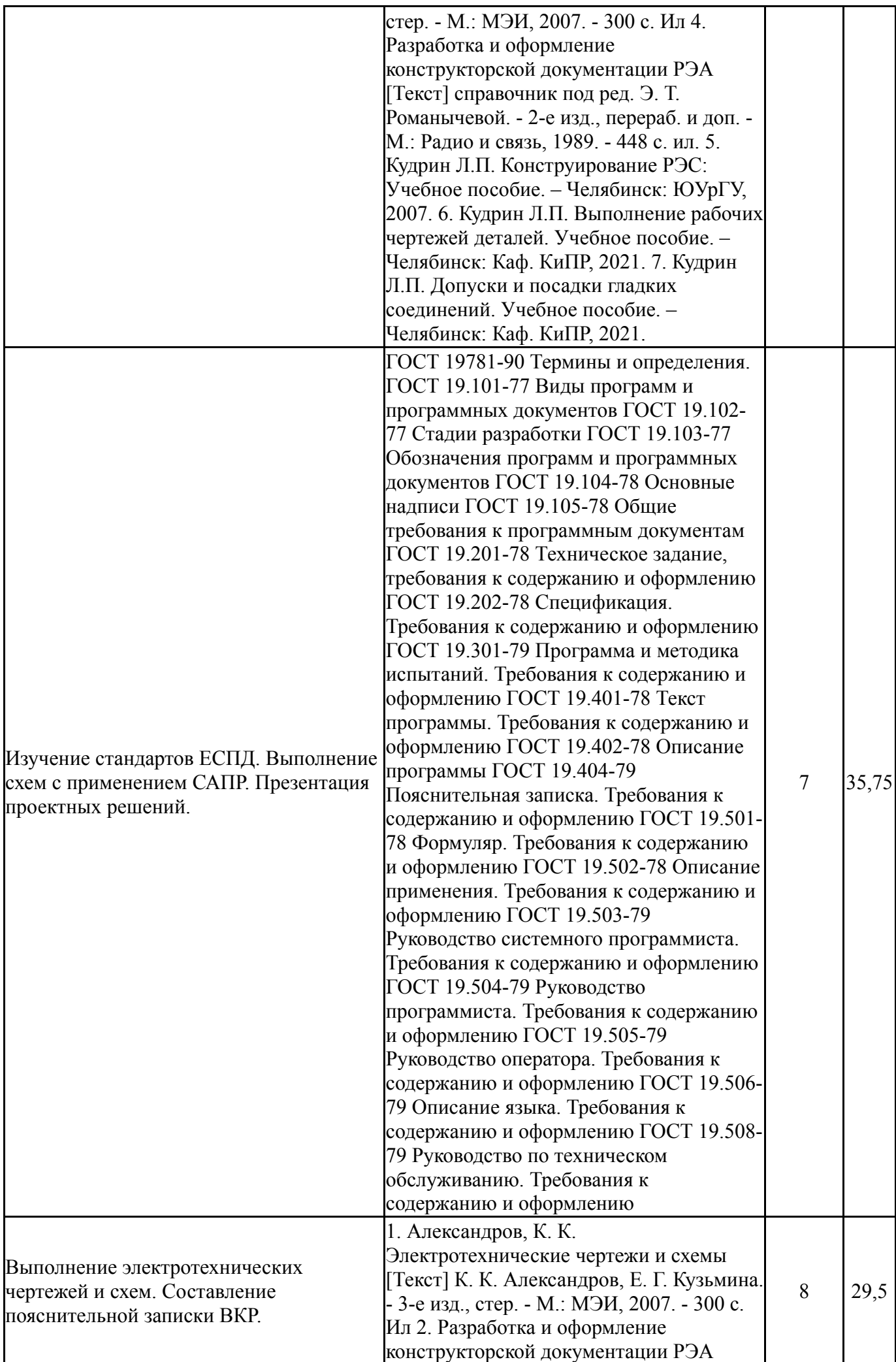

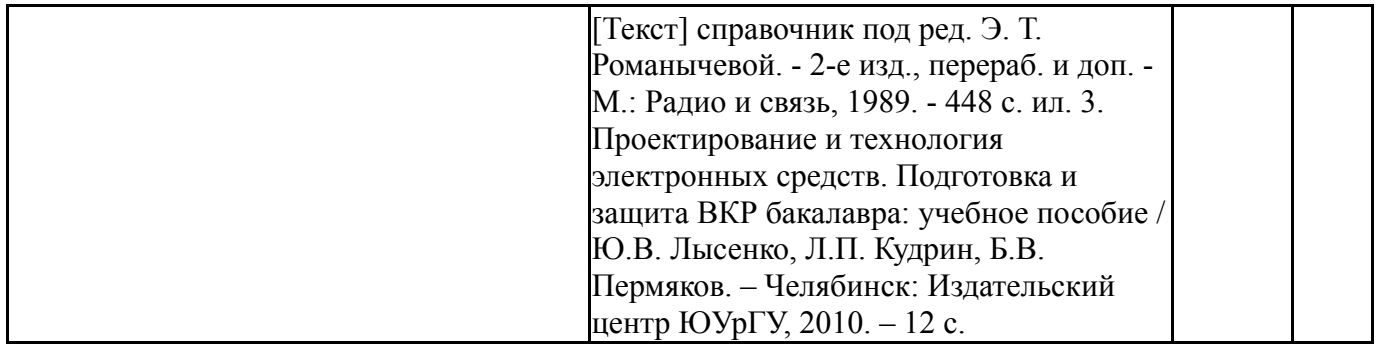

### **6. Фонд оценочных средств для проведения текущего контроля успеваемости, промежуточной аттестации**

Контроль качества освоения образовательной программы осуществляется в соответствии с Положением о балльно-рейтинговой системе оценивания результатов учебной деятельности обучающихся.

### **6.1. Контрольные мероприятия (КМ)**

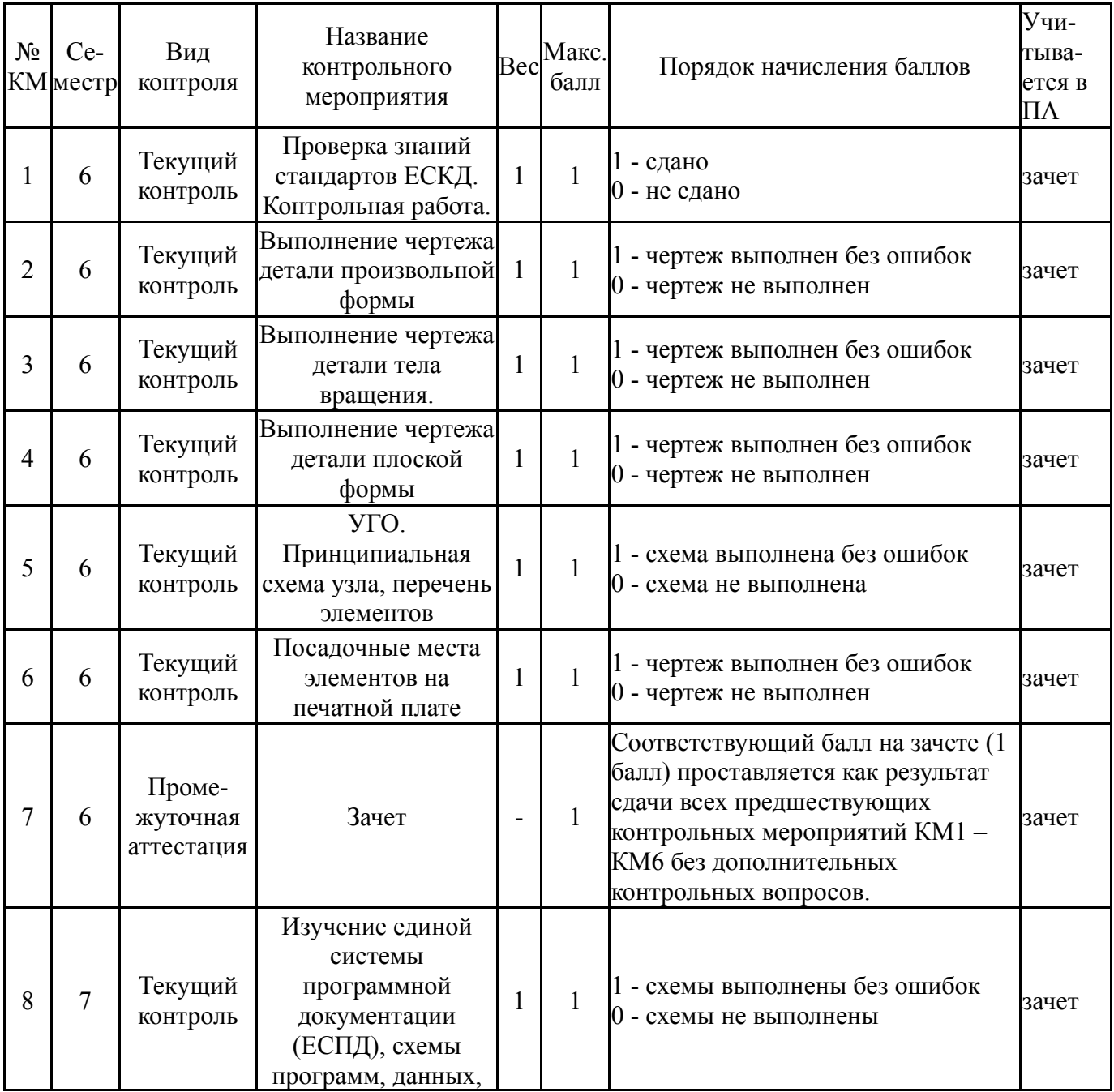

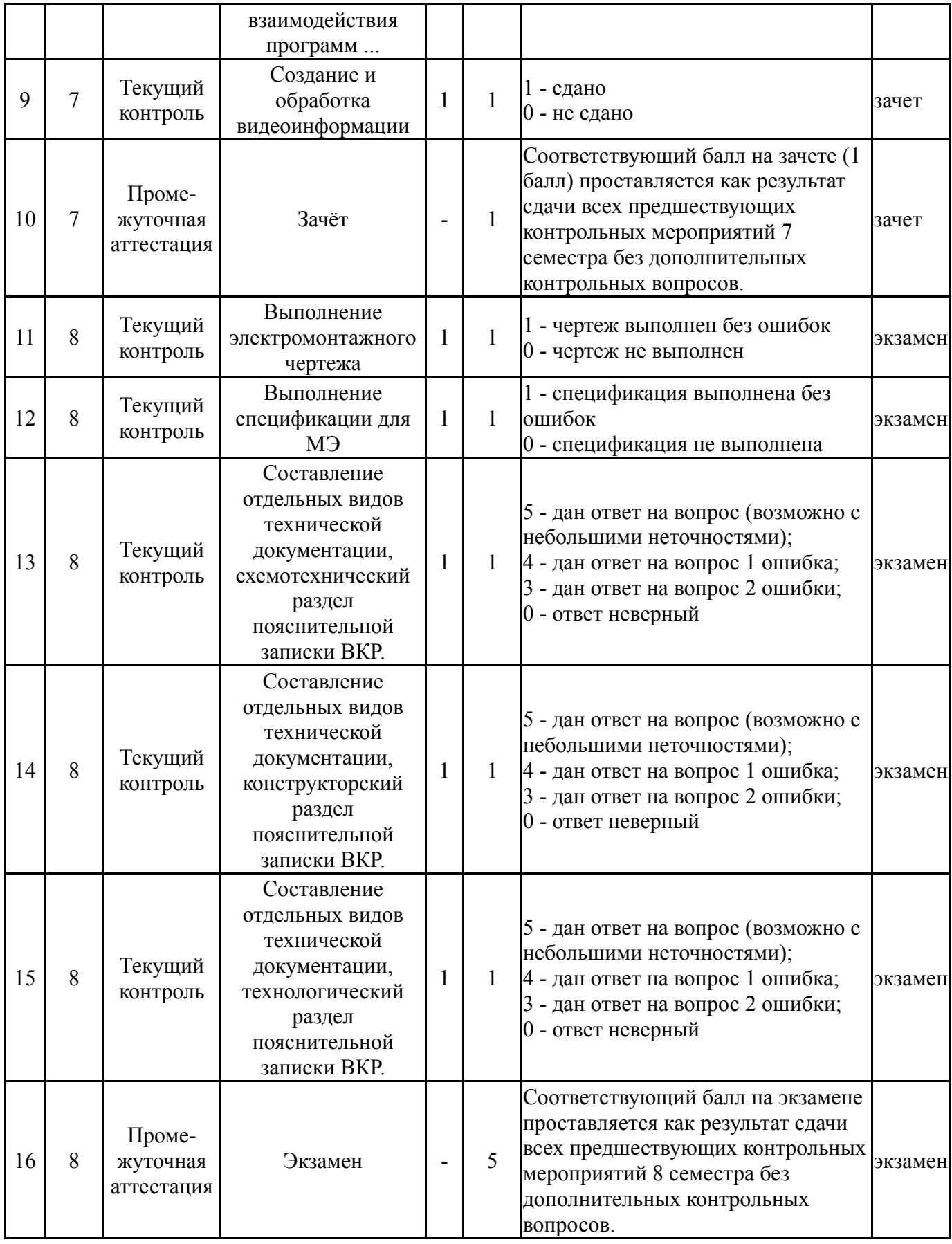

# **6.2. Процедура проведения, критерии оценивания**

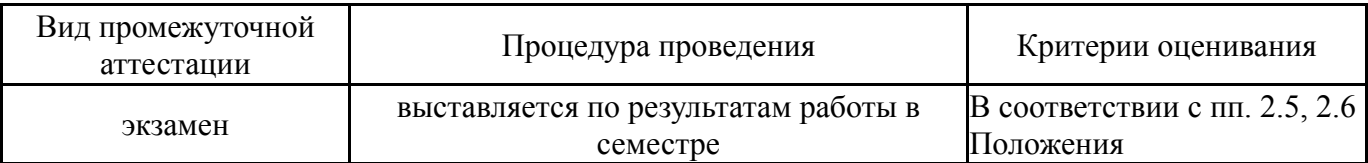

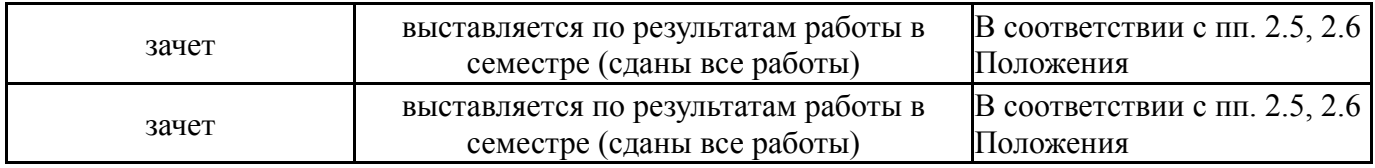

### **6.3. Паспорт фонда оценочных средств**

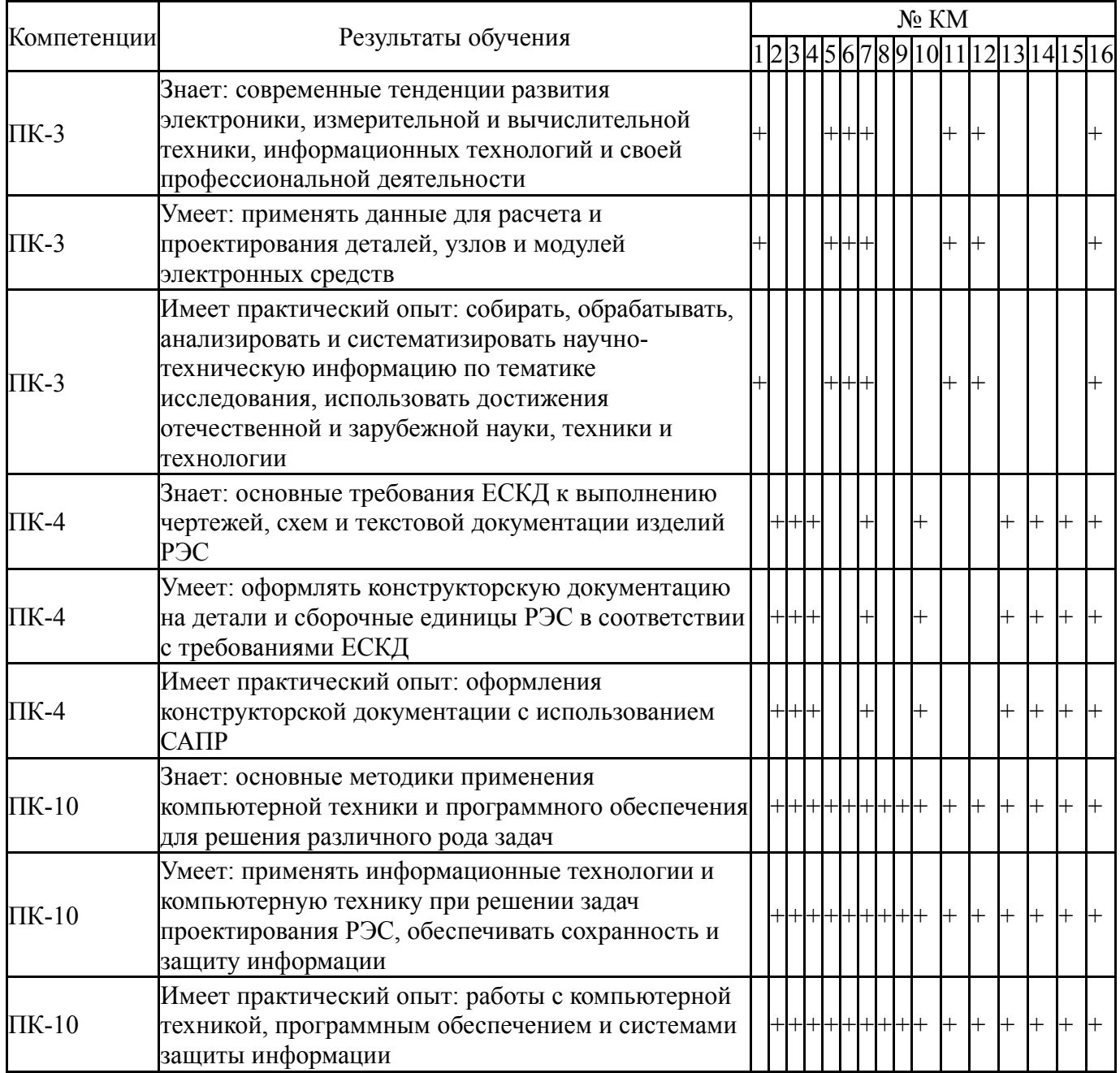

Типовые контрольные задания по каждому мероприятию находятся в приложениях.

#### **7. Учебно-методическое и информационное обеспечение дисциплины**

#### **Печатная учебно-методическая документация**

*а) основная литература:*

1. Кувшинов, Н. С. Приборостроительное черчение [Текст] учеб. пособие для вузов электротехн. приборостроит. специальностей Н. С. Кувшинов, В. С. Дукмасова ; Юж.-Урал. гос. ун-т, Каф. Графика ; ЮУрГУ. - Челябинск: Издательский Центр ЮУрГУ, 2009. - 397 с. ил.

2. Анурьев, В. И. Справочник конструктора-машиностроителя [Текст] Т. 3 в 3 т. В. И. Анурьев ; под ред. И. Н. Жестковой. - 9-е изд., перераб. и доп. - М.: Машиностроение, 2006. - 927 с. ил.

*б) дополнительная литература:*

1. Александров, К. К. Электротехнические чертежи и схемы [Текст] К. К. Александров, Е. Г. Кузьмина. - 3-е изд., стер. - М.: МЭИ, 2007. - 300 c. ил.

2. Разработка и оформление конструкторской документации РЭА [Текст] справочник под ред. Э. Т. Романычевой. - 2-е изд., перераб. и доп. - М.: Радио и связь, 1989. - 448 с. ил.

*в) отечественные и зарубежные журналы по дисциплине, имеющиеся в библиотеке:* Не предусмотрены

*г) методические указания для студентов по освоению дисциплины:*

1. Кудрин Л.П. Допуски и посадки гладких соединений. Учебное

пособие. – Челябинск: Каф. КиПР, 2021.

2. Кудрин Л.П. Конструктивно-технологические параметры печатных плат: Учебное пособие. - Челябинск: Издательский центр ЮУрГУ, 2014

3. Проектирование и технология электронных средств. Подготовка и защита ВКР бакалавра: учебное пособие / Ю.В. Лысенко, Л.П. Кудрин, Б.В. Пермяков. – Челябинск: Издательский центр ЮУрГУ, 2010. – 12 с.

4. Кудрин Л.П. Выполнение рабочих чертежей деталей. Учебное пособие. – Челябинск: Каф. КиПР, 2021.

5. Кудрин Л.П. Конструирование РЭС: Учебное пособие. – Челябинск: ЮУрГУ, 2007.

*из них: учебно-методическое обеспечение самостоятельной работы студента:*

1. Кудрин Л.П. Допуски и посадки гладких соединений. Учебное пособие. – Челябинск: Каф. КиПР, 2021.

2. Проектирование и технология электронных средств. Подготовка и защита ВКР бакалавра: учебное пособие / Ю.В. Лысенко, Л.П. Кудрин, Б.В. Пермяков. – Челябинск: Издательский центр ЮУрГУ, 2010. – 12 с.

3. Кудрин Л.П. Выполнение рабочих чертежей деталей. Учебное пособие. – Челябинск: Каф. КиПР, 2021.

4. Кудрин Л.П. Конструирование РЭС: Учебное пособие. – Челябинск: ЮУрГУ, 2007.

#### **Электронная учебно-методическая документация**

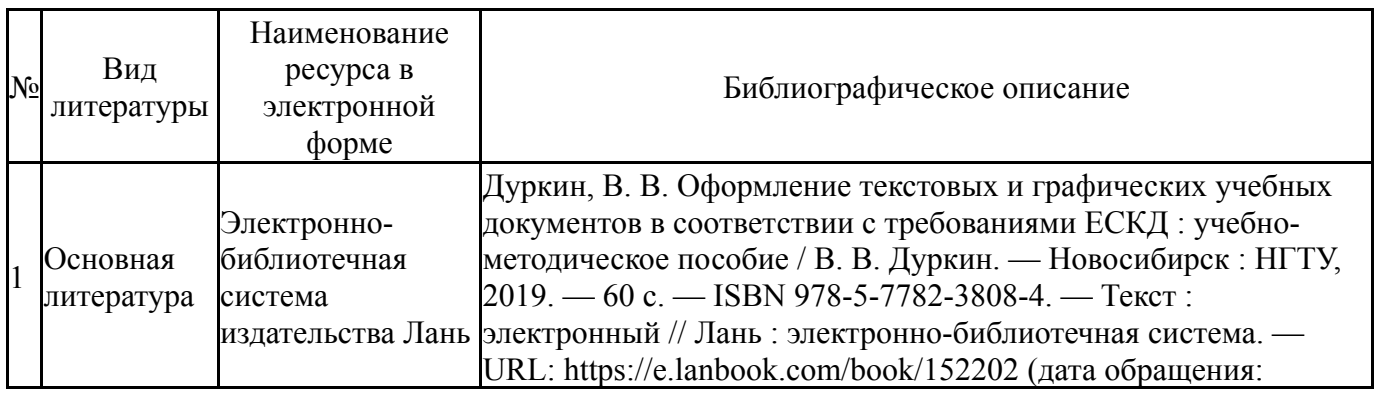

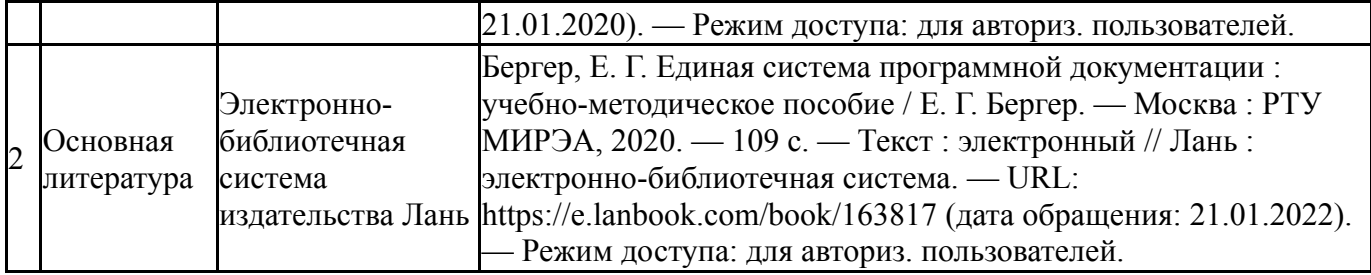

Перечень используемого программного обеспечения:

- 1. Math Works-MATLAB, Simulink 2013b(бессрочно)
- 2. Microsoft-Office(бессрочно)
- 3. Autodesk-Eductional Master Suite (AutoCAD, AutoCAD Architecture, AutoCAD Civil 3D, AutoCAD Inventor Professional Suite, AutoCAD Raster Design, MEP, Map 3D, Electrical, 3ds Max Design, Revit Architecture, Revit Structure, Revit(бессрочно)

Перечень используемых профессиональных баз данных и информационных справочных систем:

Нет

### **8. Материально-техническое обеспечение дисциплины**

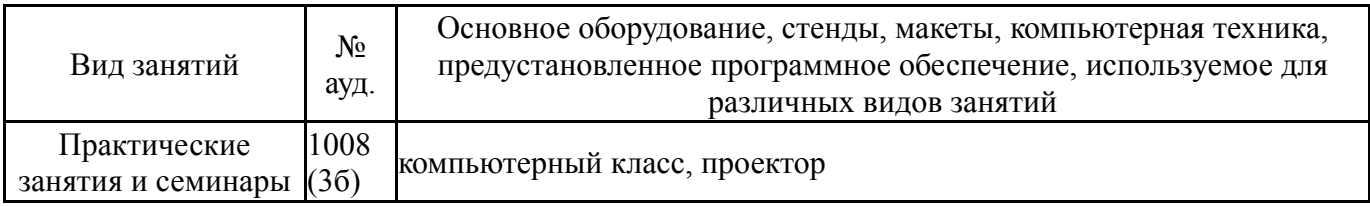